### **Roman Krumbholc (www.ctd.cz)** 10.05.24 7:54:19 info@ctd.cz

416 734 218

## MIKROTIK RB450GX4

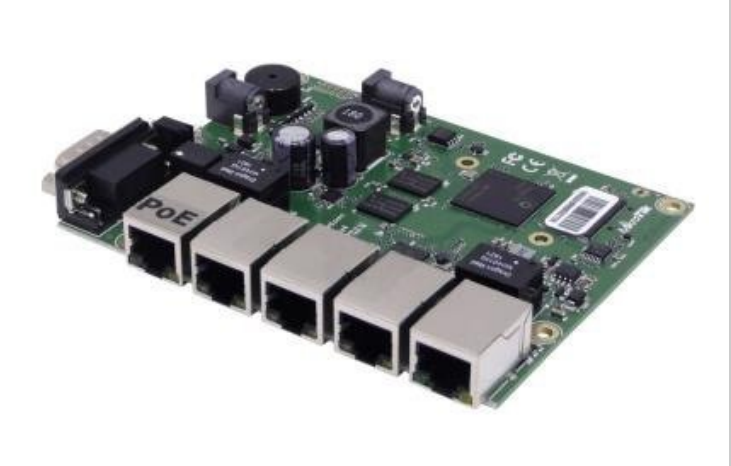

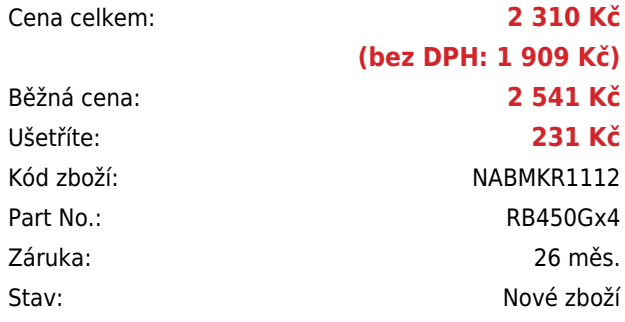

# **Popis**

#### **MikroTik RB450Gx4**

Výkonný nástupce minirouteru RB450G. Oproti předchozímu modelu je **osazen výkonným 4jádrovým procesorem IPQ-4019 s frekvencí 716 MHz**, paměť byla rozšířena na **1 GB RAM** a přibyla podpora PoE standardu **802.3af/at**. RouterBoard je určený zejména jako Firewall a VPN tunneling pro menší a střední firmy s internetovou přípojkou do 500 Mbps.

- Ethernet router, 5× gigabitový porty, 1× RS-232, 1× microSD slot, 2× DC jack (10–57 V)
- Dodává se bez krytu. Konstrukční provedení zařízení je shodné s předchozími řadami RB850 a RB450.
- Zařízení podporuje hardwarové šifrování IPsec.
- Podporuje pasivní (8–30 V DC) i aktivní PoE napájení (802.3af/at) na 1. portu.
- Port č. 5 lze využít jako pasivní PoE výstup do 57 V (max. 500 mA).

#### **Informace k systému RouterOS MikroTik**

- Začínáte-li s RouterOS MikroTik nebo potřebujete-li **poradit se složitějším nastavením,** můžete **využít naší [podpory](http://www.i4wifi.cz/_d1308.html)**.
- Jak RouterBoard nastavit a spravovat se dozvíte na našich **[školeních](http://skoleni.i4wifi.cz)**.
- Rady k nastavení a často kladené otázky lze najít v sekci **[Technická podpora](https://www.i4wifi.cz/cs/technicka-podpora/71-mikrotik)**.
- Všechny RouterBoardy mají stejný systém RouterOS MikroTik.
- Všechny zařízení s RouterOS MikroTik plně **podporují IPv6**, mají **firewall**, **Queues**, **NAT** a s licencí **L4** podporují **CAPsMAN server.**
- MikroTik lze nastavit přes **webové rozhraní**, přes **mobilní aplikaci**, anebo programem winbox, který je ke stažení na mikrotik.com.

MikroTik má "Quick Set" tedy **možnost rychlého nastavení**. Na výběr je z několika přednastavených profilů.

#### **ZÁKLADNÍ SPECIFIKACE**

**Porty:** 5× GbE RJ-45 Ethernet, 1× RS-232 (DB9), 1× microSD slot **Procesor:** Qualcomm IPQ-4019 ARM (716 MHz), 4jádrový **Paměť:** 1 GB RAM, 2 MB Flash, 512 MB NAND úložiště (storage) **PoE:** ano, aktivní 802.3af/at (vstup), pasivní vstup 8–30 V DC, pasivní výstup na 5. portu (až 57 V) **Napájení:** 10–57 V (2× DC jack) nebo 12–57 V (PoE-in) **Operační systém:** RouterOS (Level 5)

#### **Užitečné odkazy:**

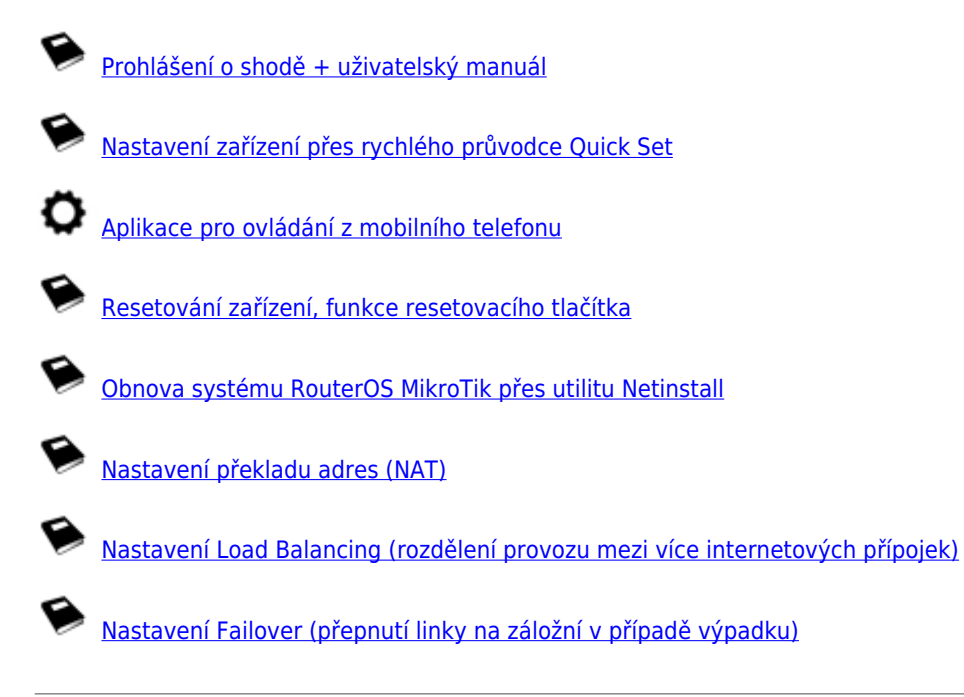